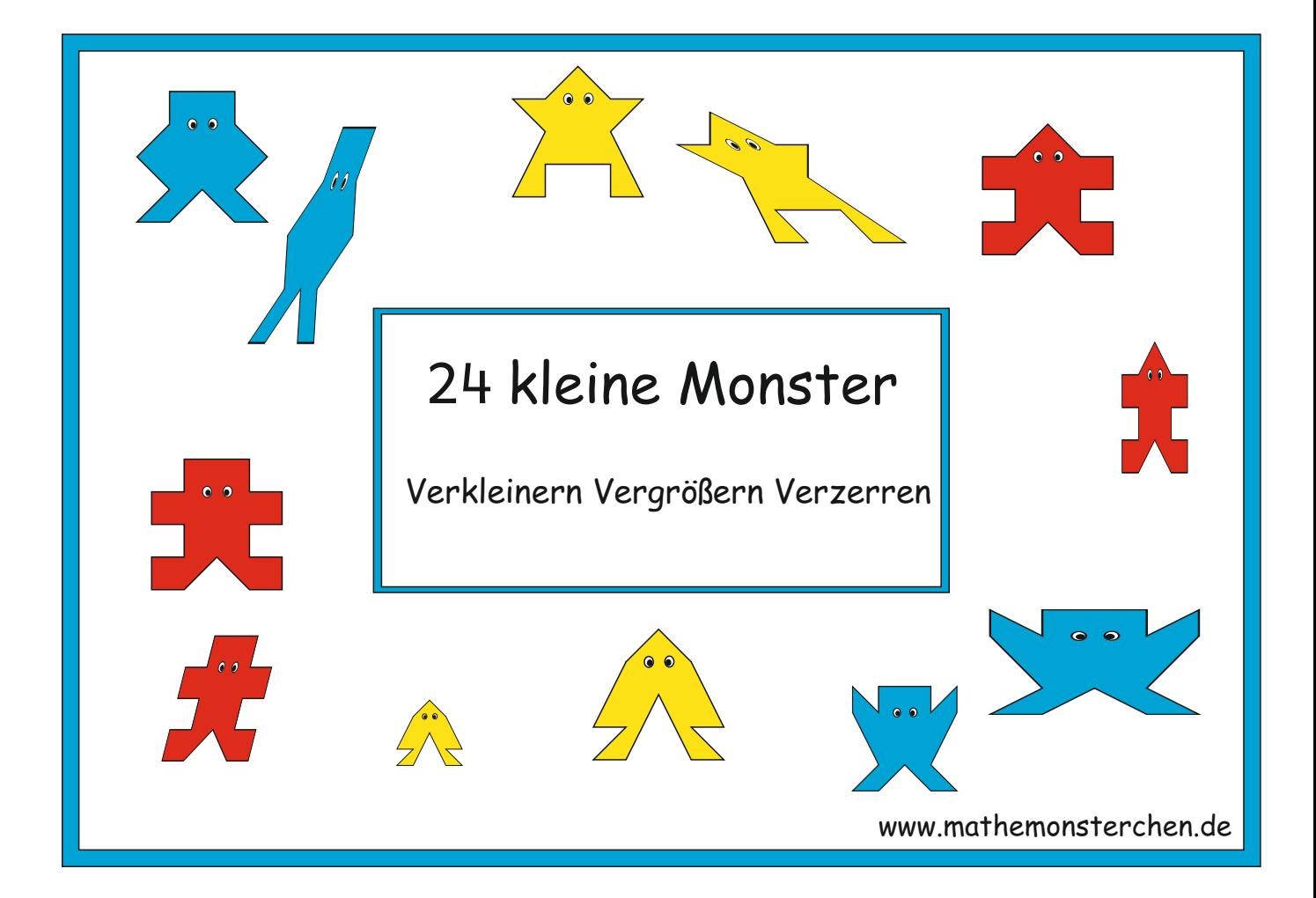

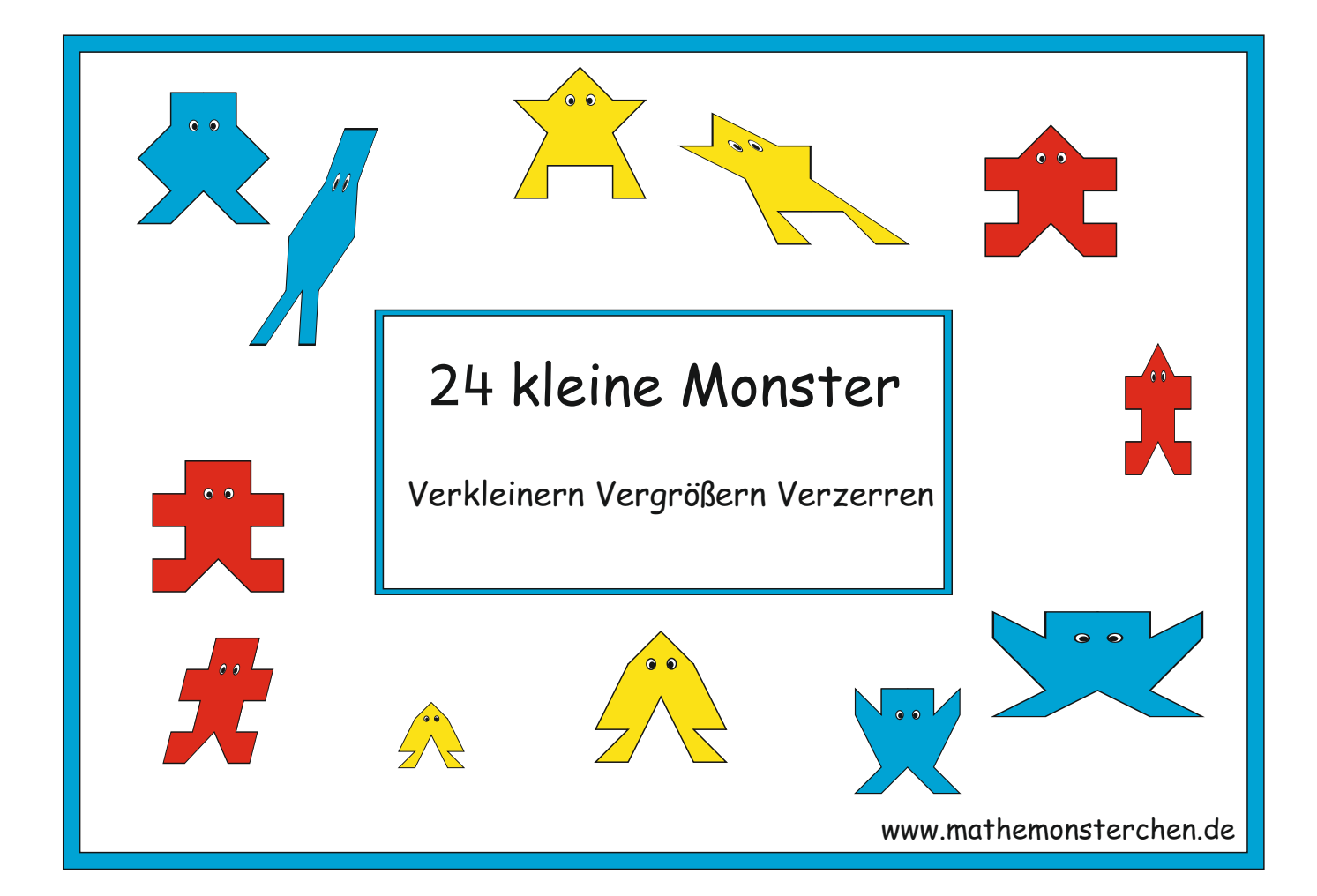

So kannst du arbeiten:

1) Suche dir ein Monster aus den Karten aus.

2) Schreibe die Nummer auf, zeichne es ab und male es an.

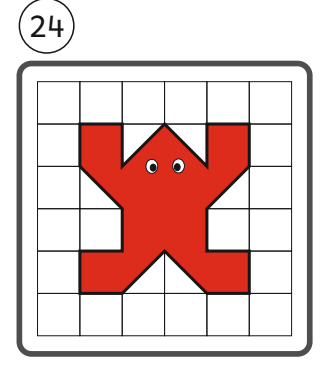

3) Übertrage es dann in die anderen beiden Raster.

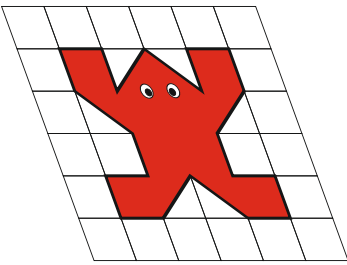

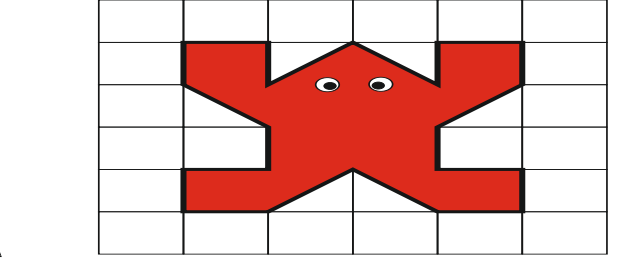

www.mathemonsterchen.de

So kannst du arbeiten:

1) Suche dir ein Monster aus den Karten aus.

2) Schreibe die Nummer auf, zeichne es ab und male es an.

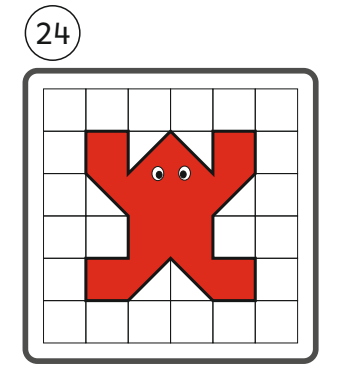

3) Übertrage es dann in die anderen beiden Raster.

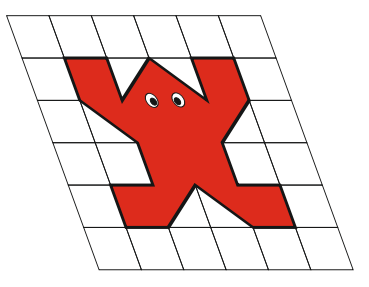

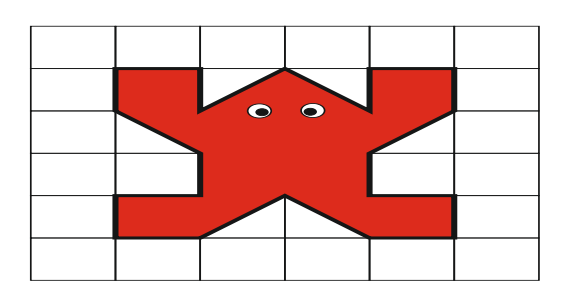

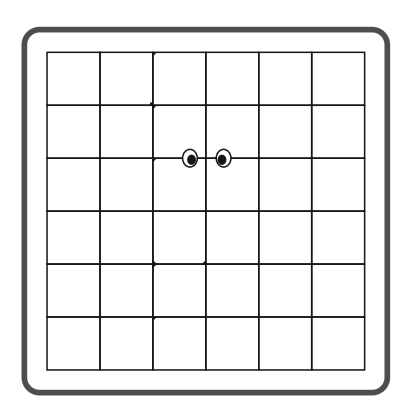

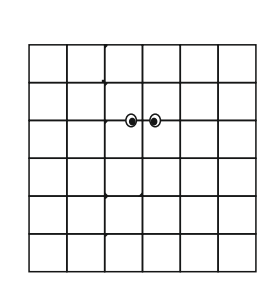

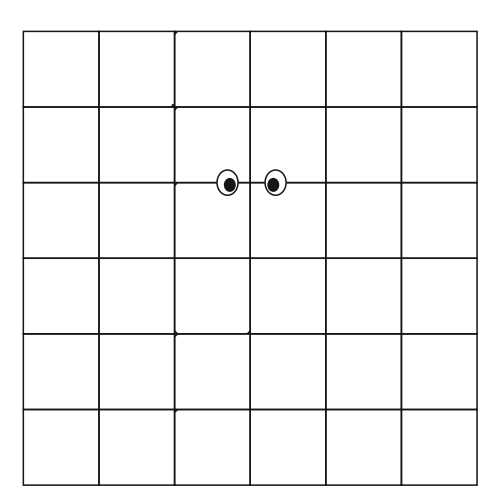

www.mathemonsterchen.de

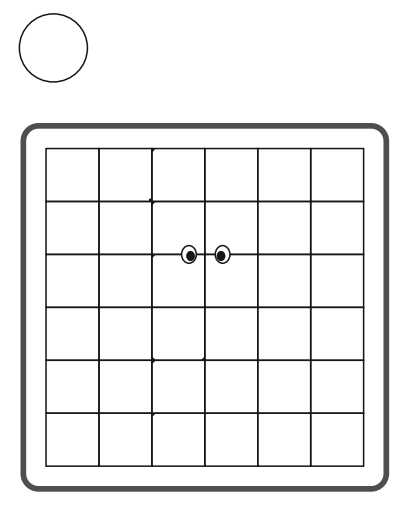

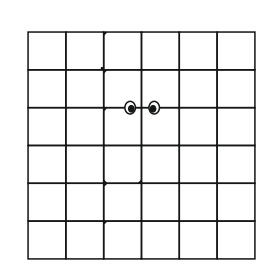

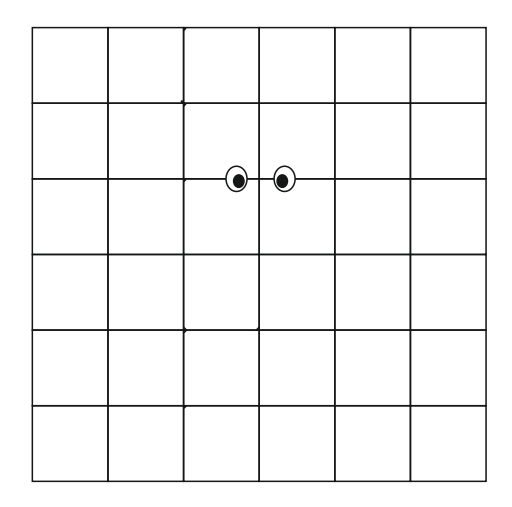

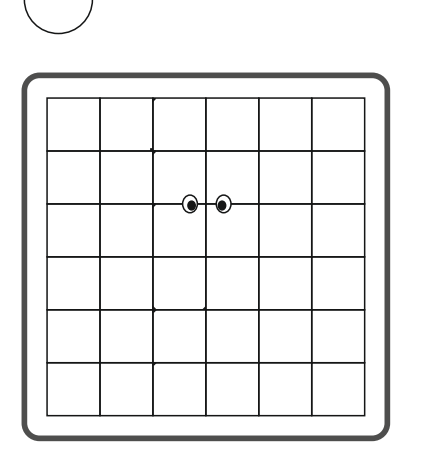

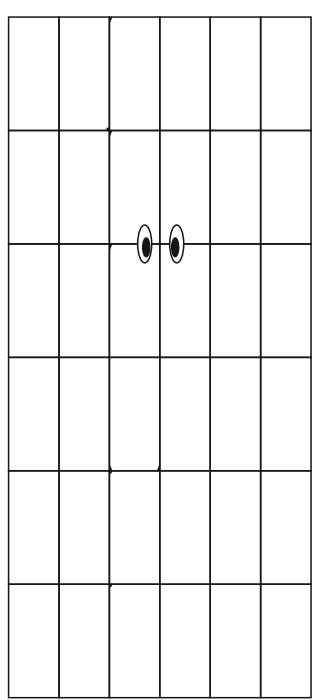

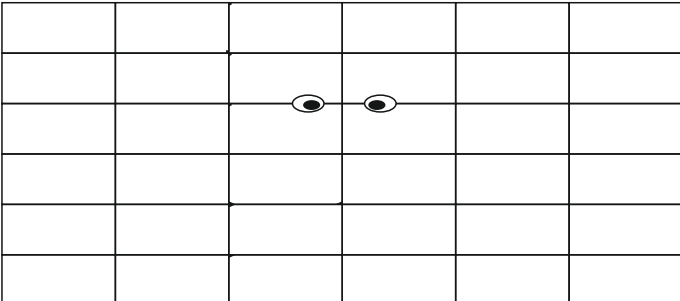

www.mathemonsterchen.de

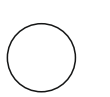

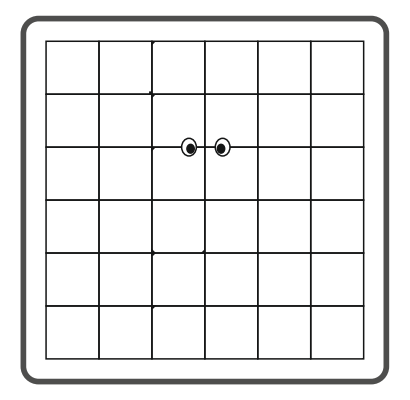

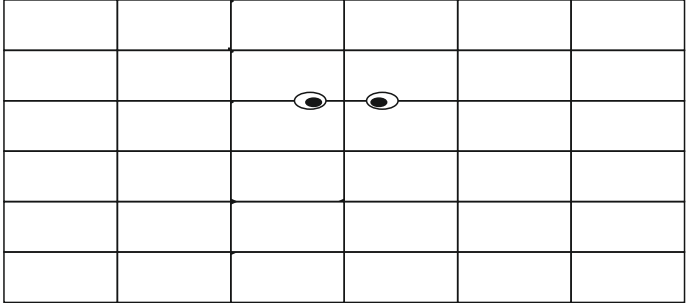

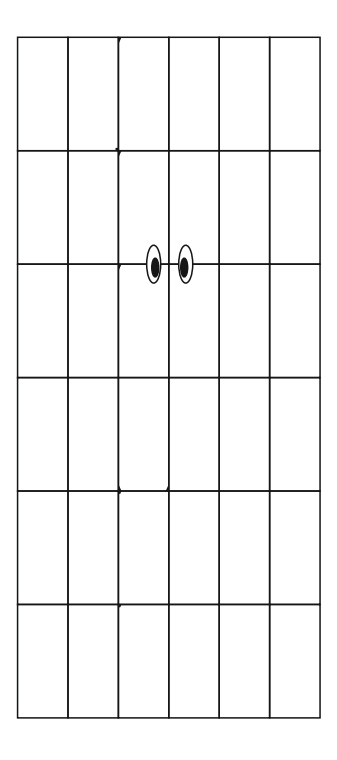

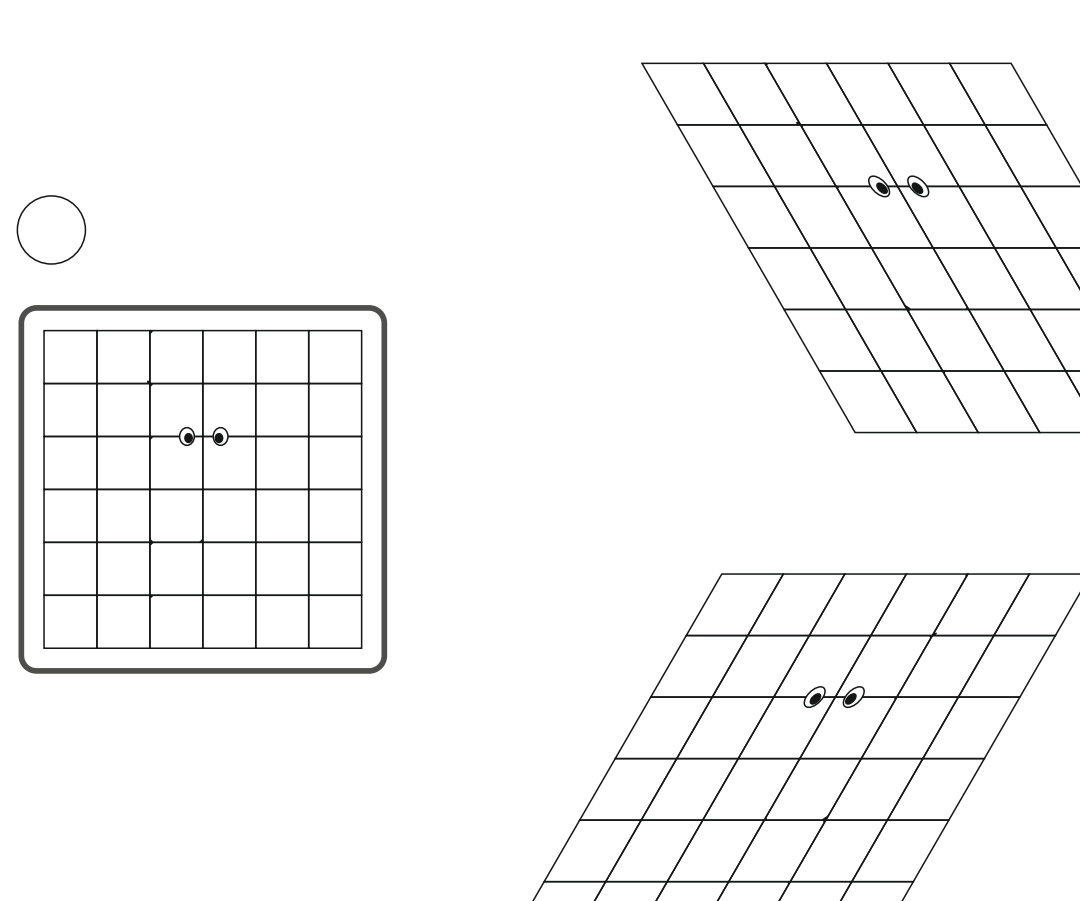

```
www.mathemonsterchen.de
```
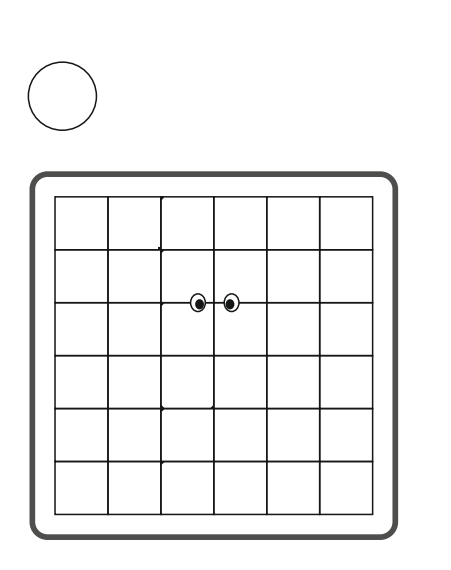

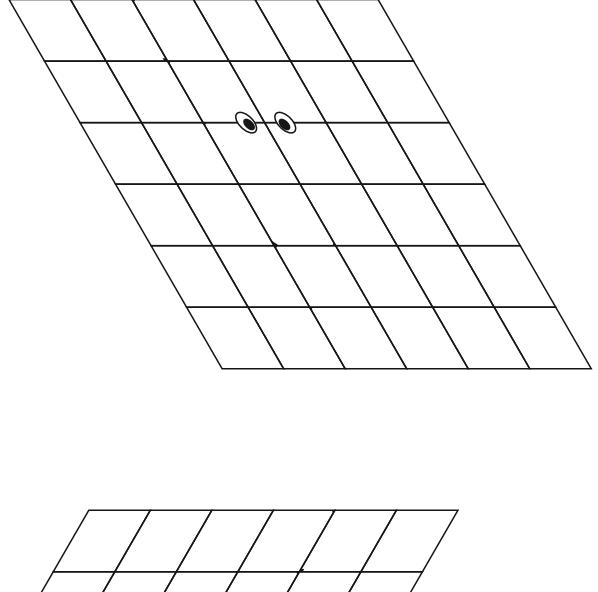

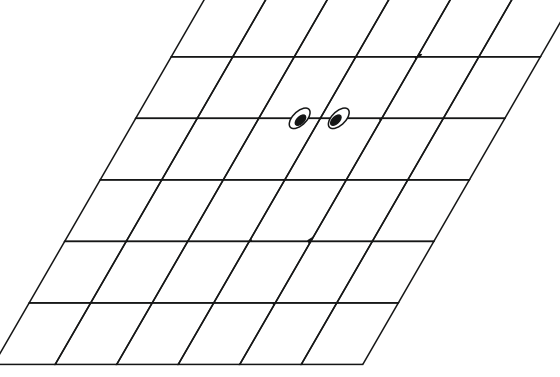

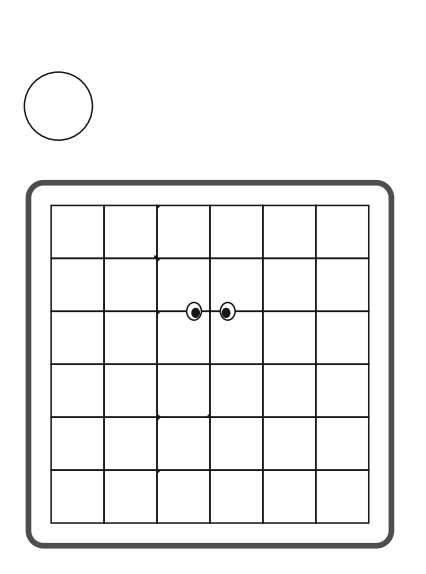

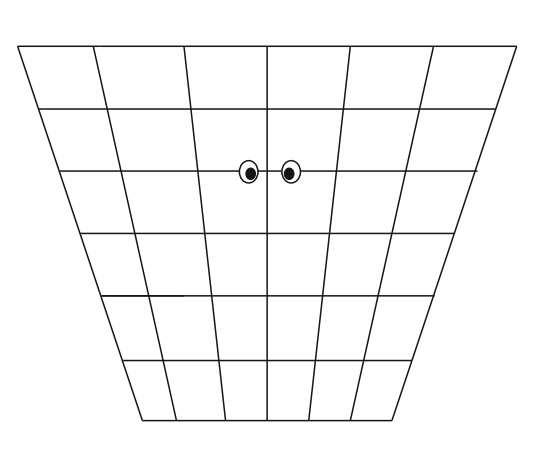

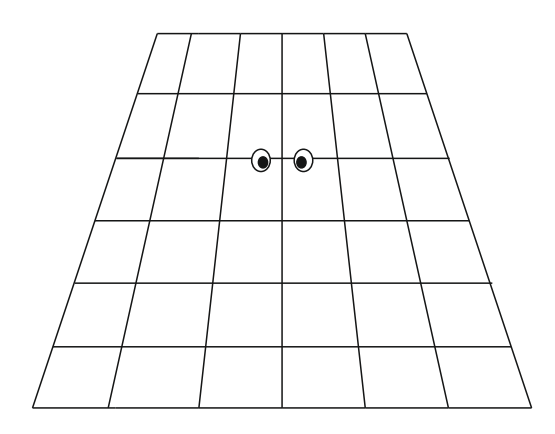

www.mathemonsterchen.de

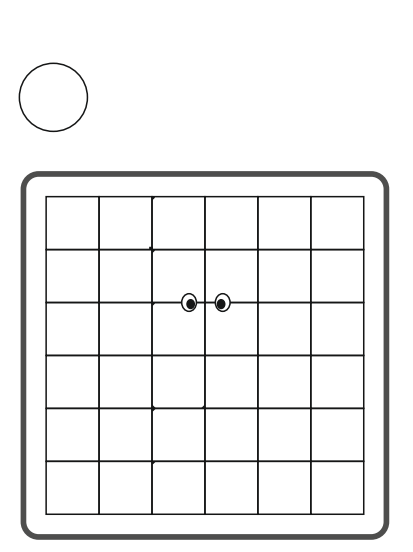

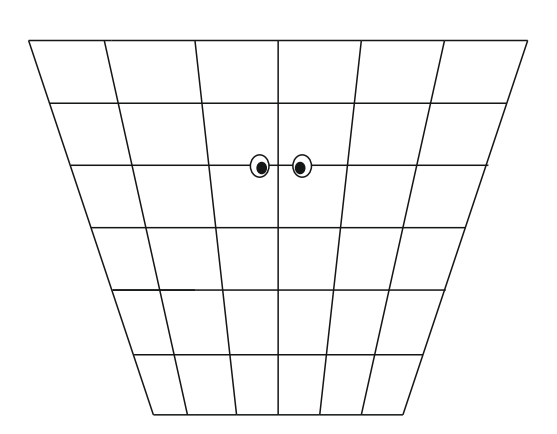

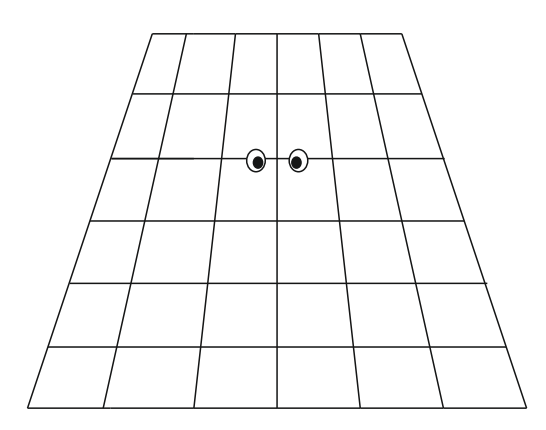